# Станочный пульт (выносная плата входов-выходов с АЦП и энкодерами).

Описание поддерживаемого набора команд.

Станочный пульт (далее по тексту - устройство) полностью поддерживает протокол обмена, описанный в документе STAND.pdf.

Скорость обмена - 115200 Бод.

Тип устройства – 198.

Ниже побайтно расписаны пакеты, принимаемые устройством и отправляемые им в ответ для всех поддерживаемых устройством команд.

Настройка портов контроллера осуществляется с помощью перемычек, подключенных к портам F4..F7.

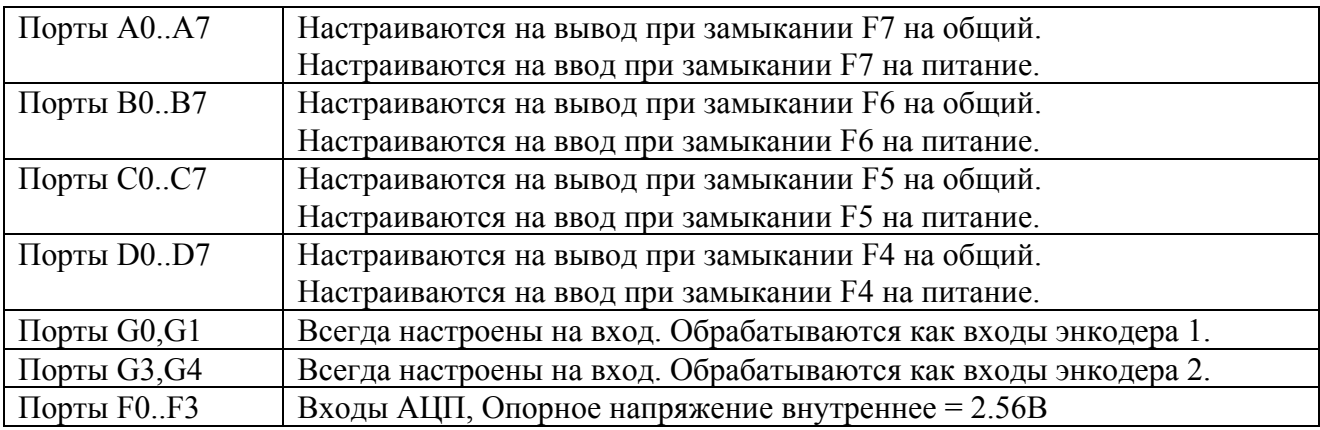

Устройство поддерживает от 0 до 3-х плат расширения. Каждая плата содержит 64 входа и 64 выхода.

Количество плат расширения определяется перемычками, подключаемыми к портам G2 и E7, в соответствии с таблицей.

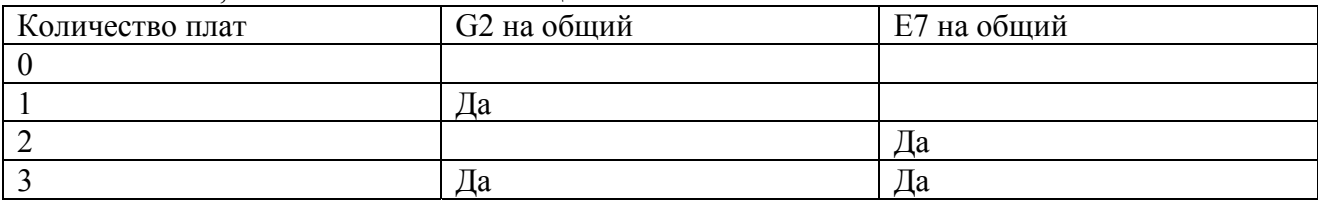

#### **1. Выдать серийный номер (код 00h).**

От сервера:

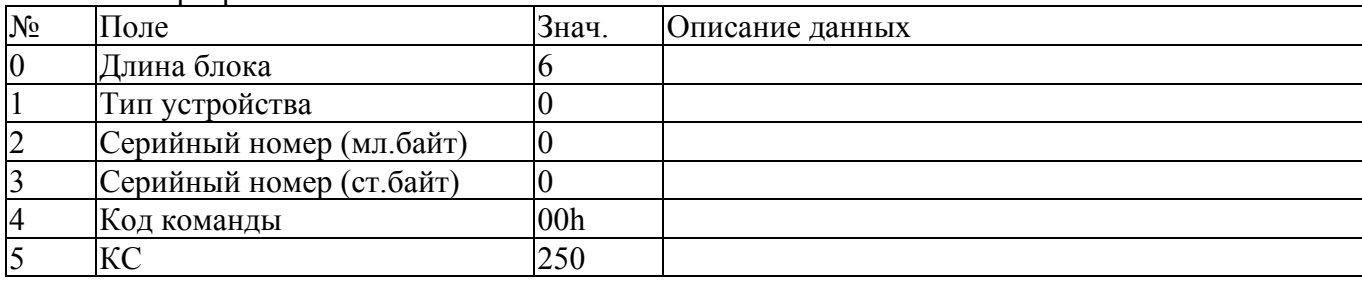

От устройства:

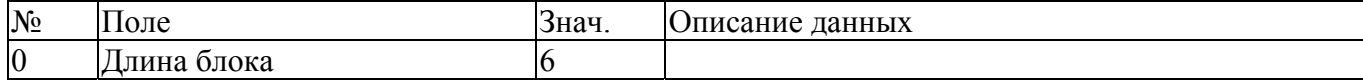

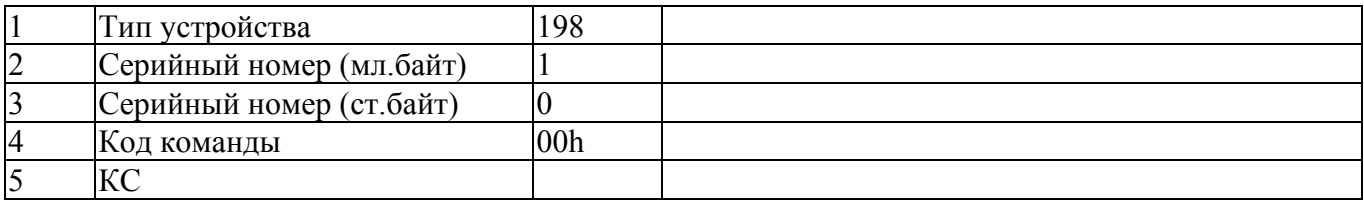

#### **2. Выдать текущее состояние (код 01h).**

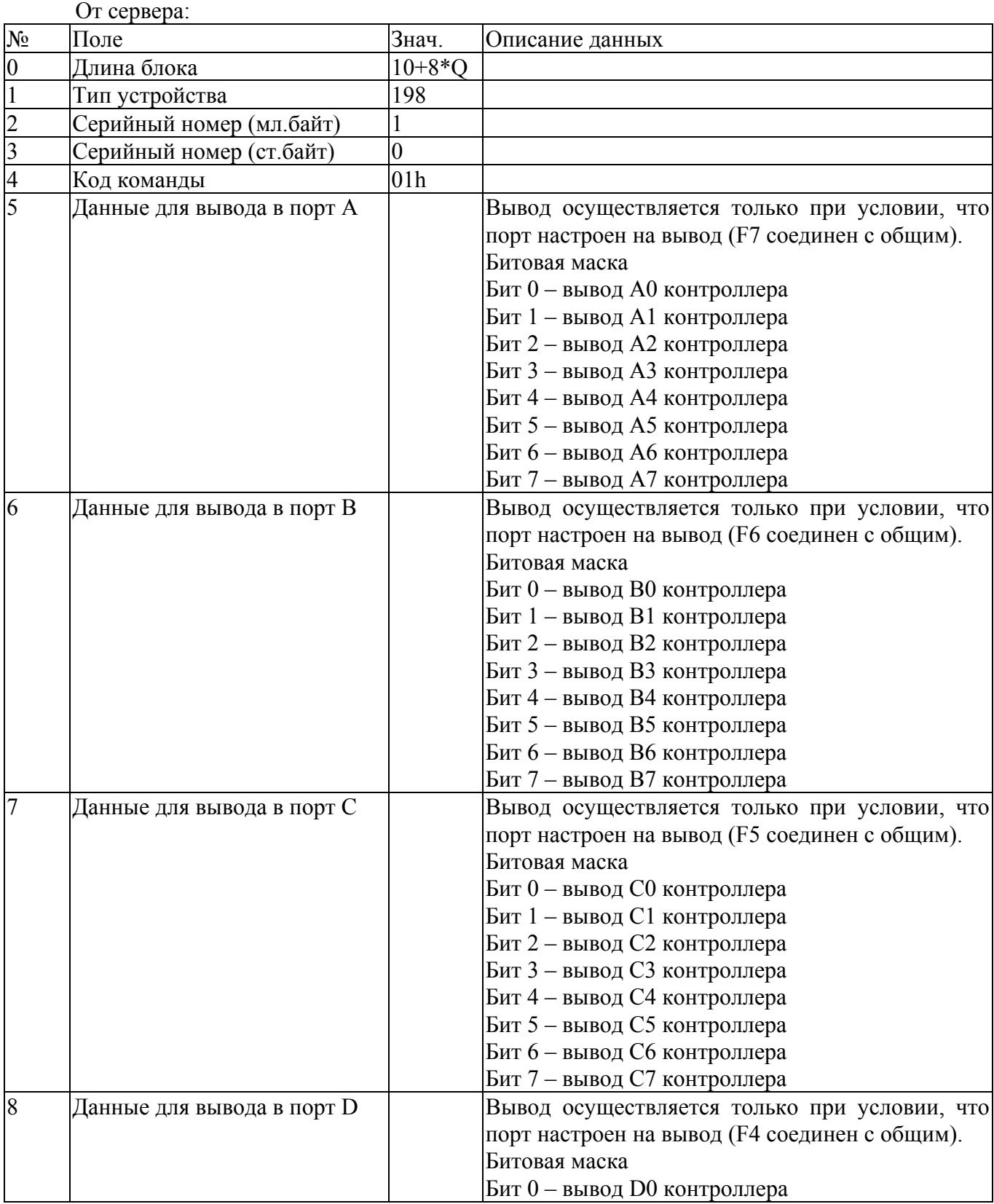

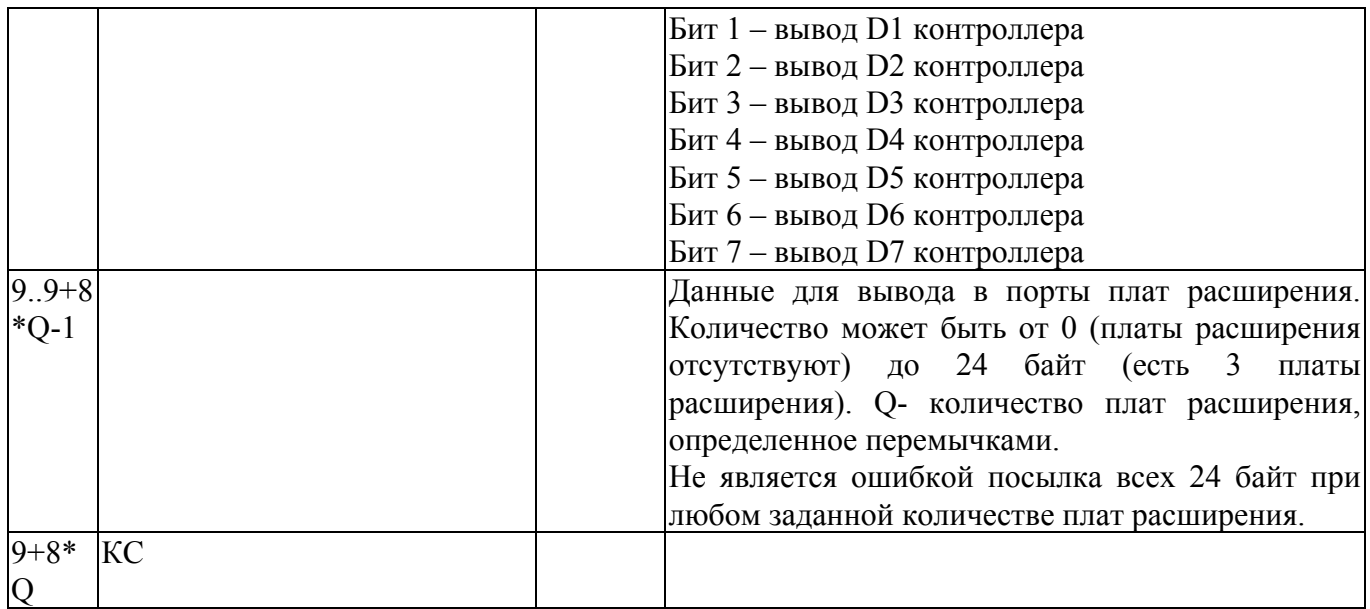

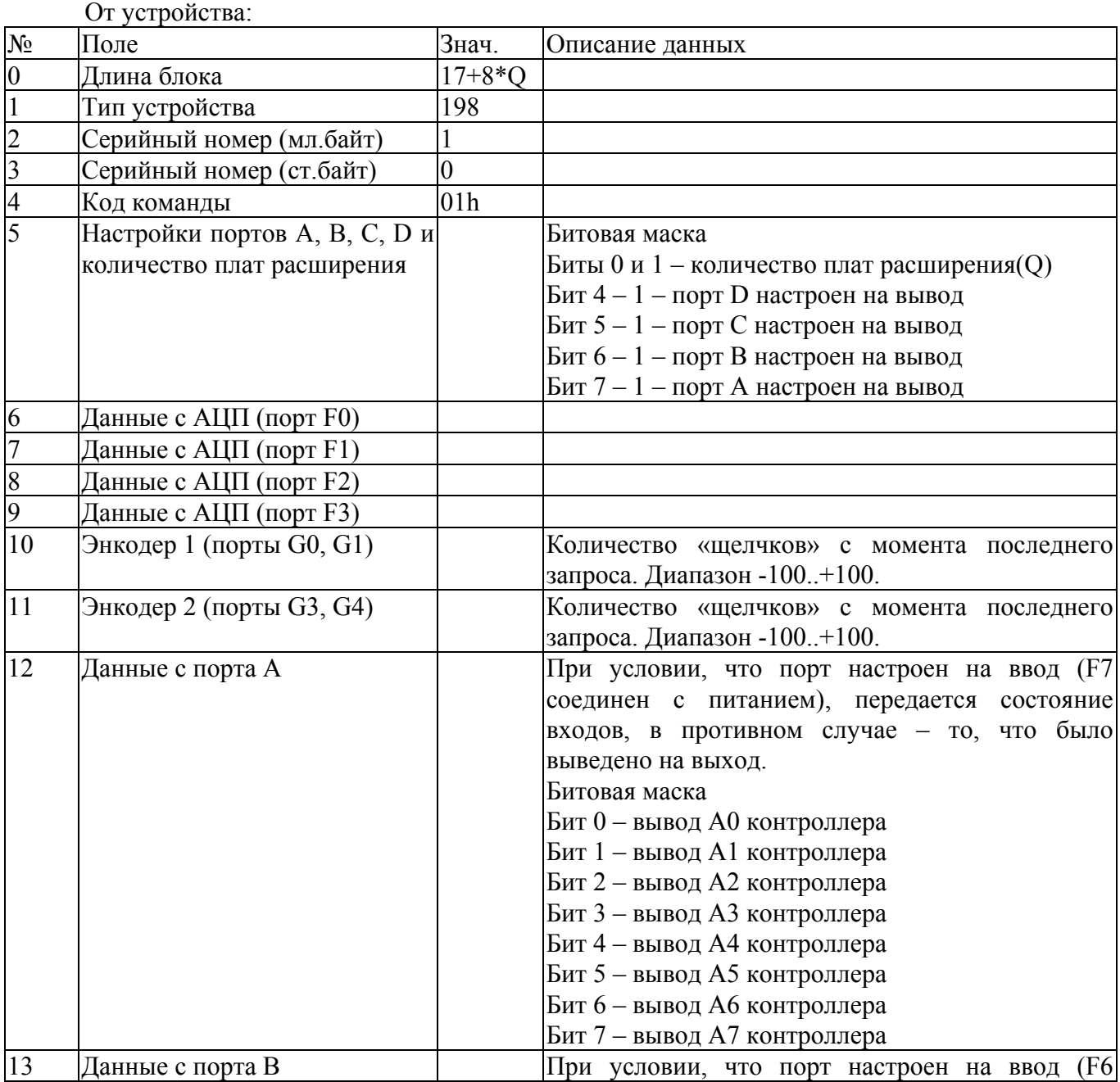

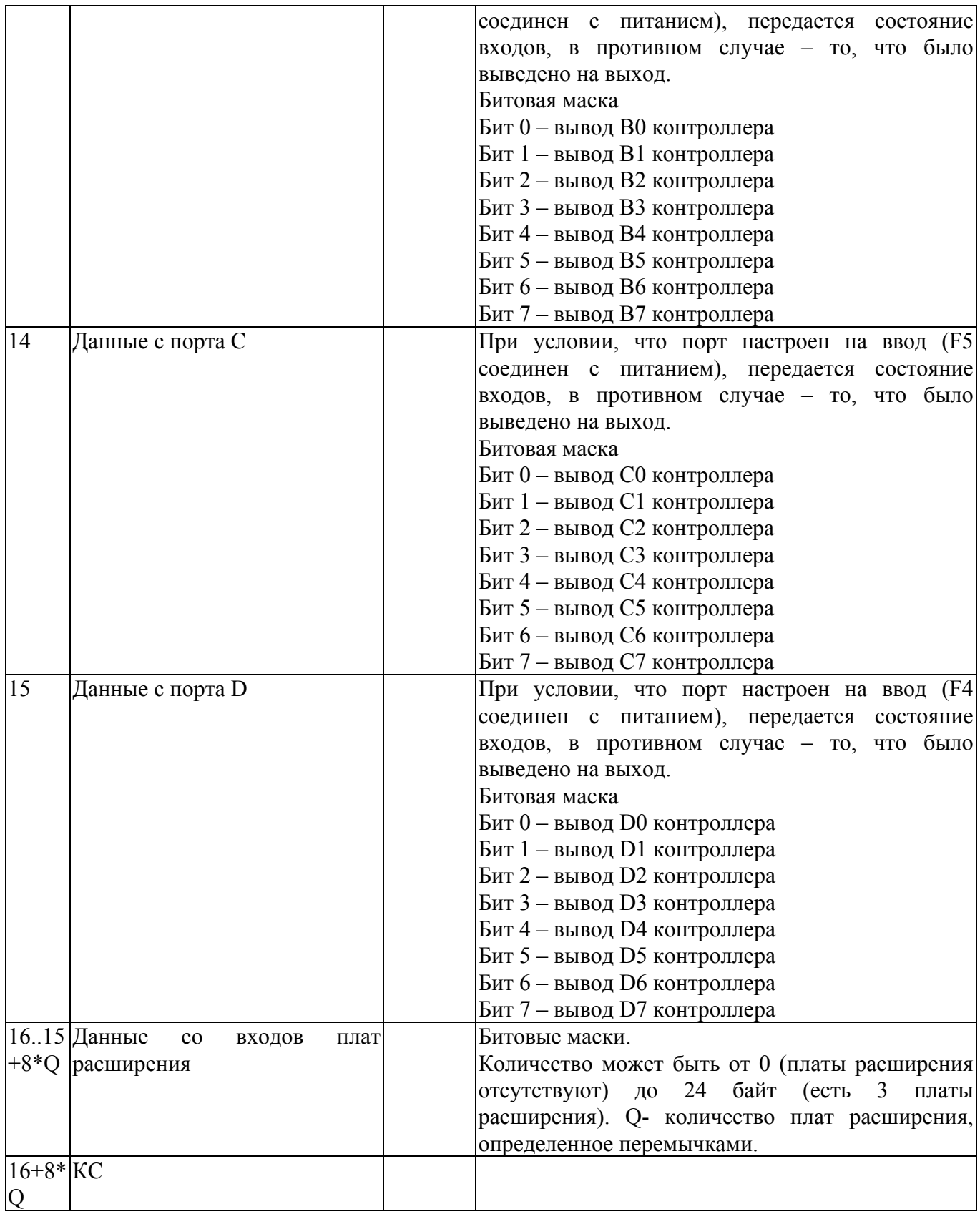

## **3. Выдать версию ПО (код F1h).**

### От сервера:

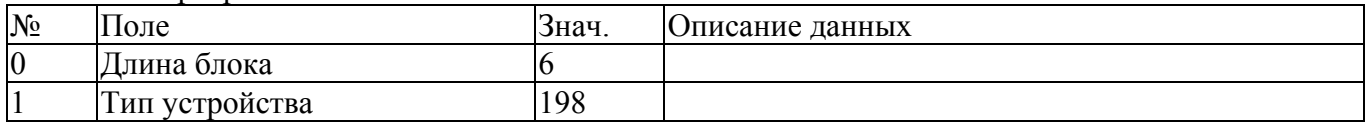

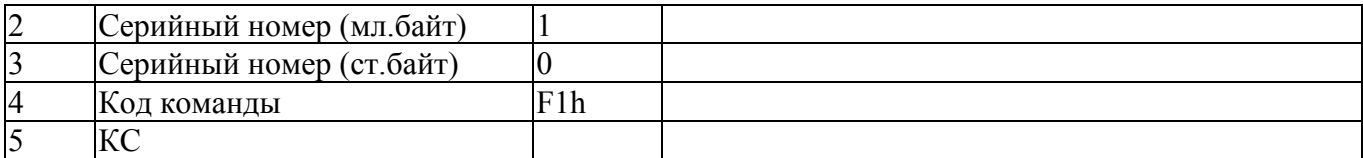

#### От устройства:

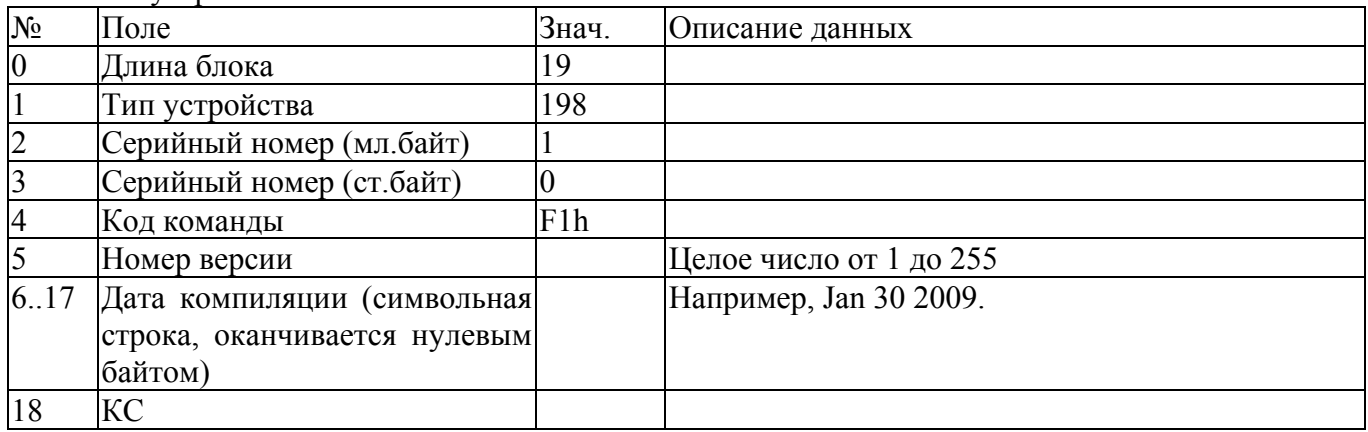

## **4. Программный ресет устройства (код EEh).**

Используется в случае наличия в контроллере встроенного загрузчика обновленного ПО для передачи управления загрузчику.

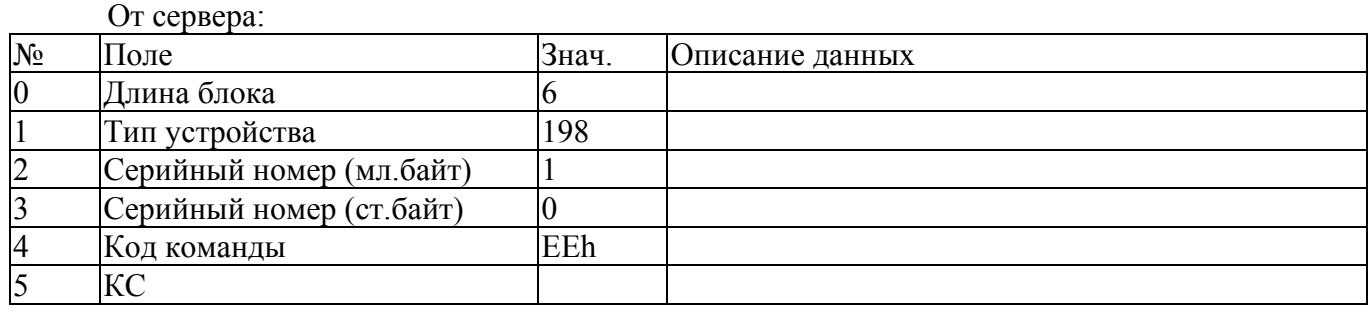

## От устройства:

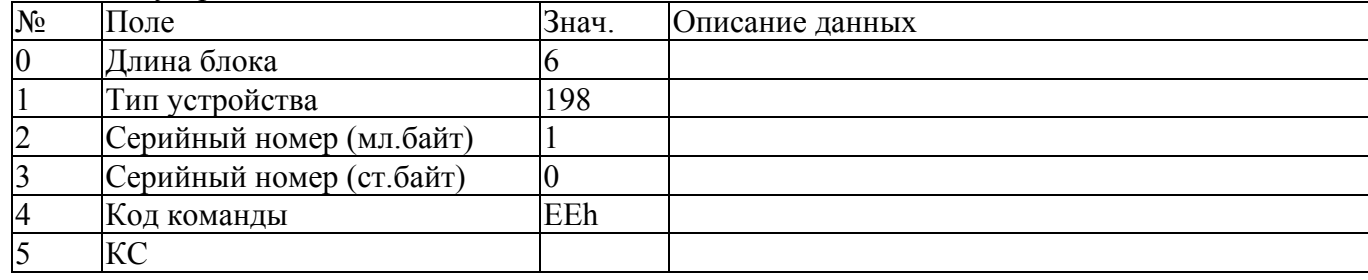